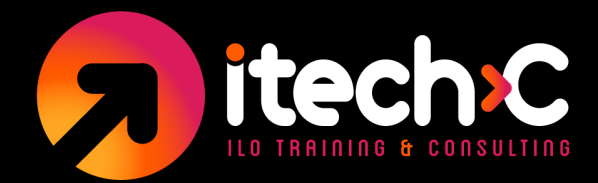

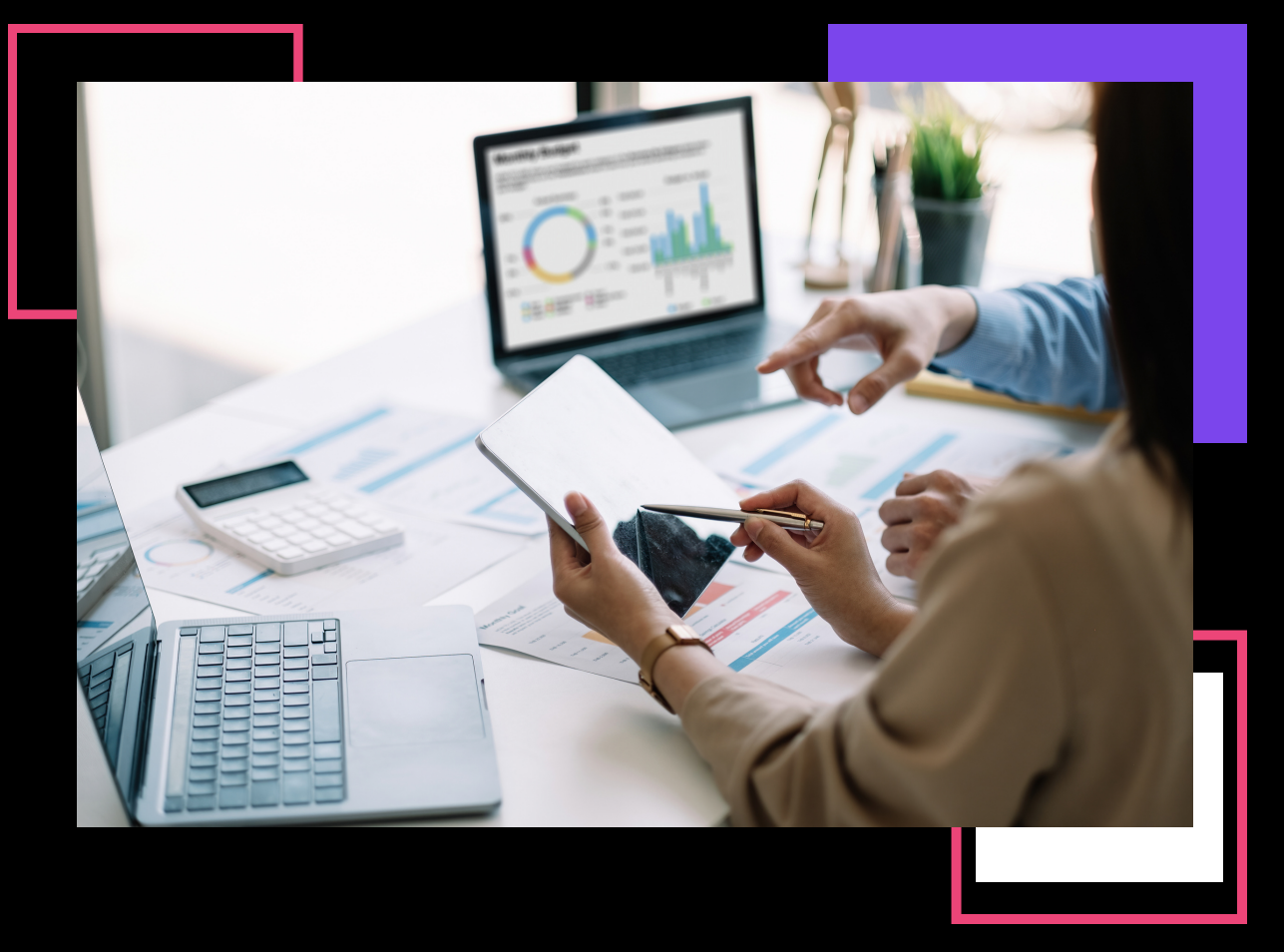

# **HERRAMIENTAS DE EXCEL PARA EL MUNDO REAL ACTUAL: ANÁLISIS DE DATOS (NIVEL INTERMEDIO)**

## **15 HORAS**

ILO TRAINING AND CONSULTING www.itechc.net Tel. 556271 2222 / 6271 2200

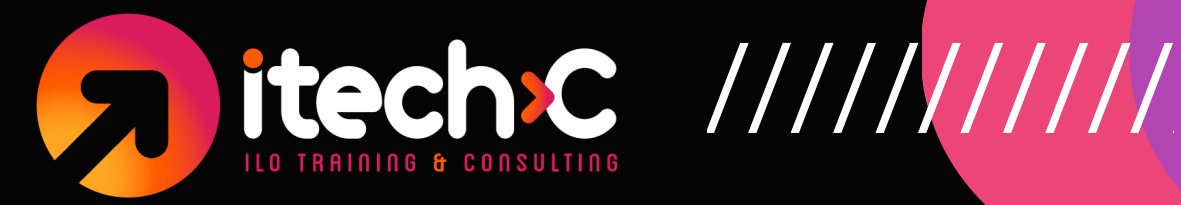

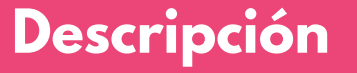

Hemos desarrollado este curso pensando en las habilidades esenciales que un usuario que analiza información necesita.

El curso Excel Esencial para el análisis, cubre TODOS los fundamentos que un principiante de Excel necesita saber. Pero también llena los vacíos para los usuarios intermedios y avanzados de Excel. Es para profesionales corporativos que se sienten cómodos con Excel, pero no tienen una confianza del 100 %.

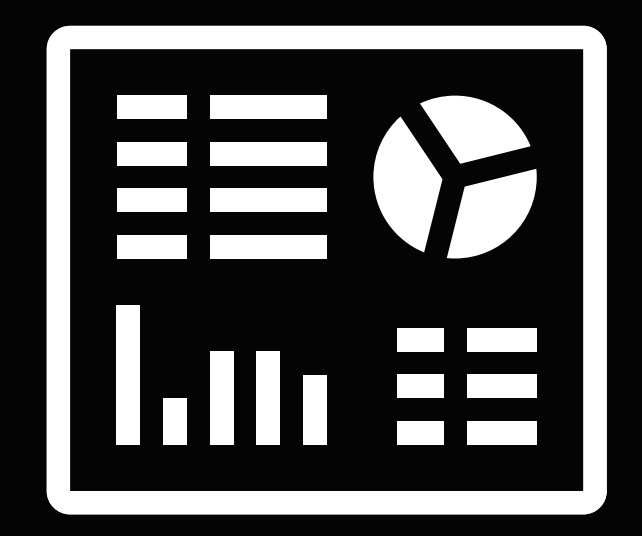

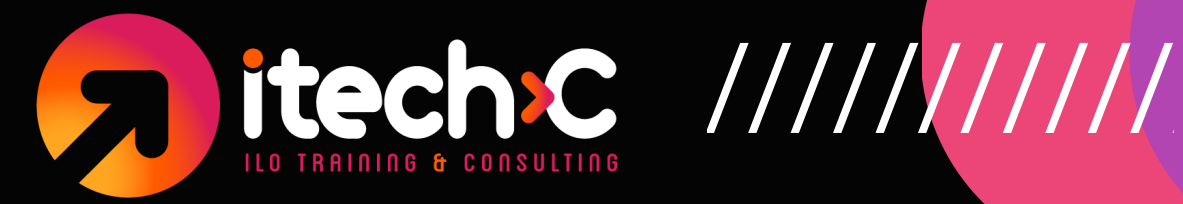

#### **1) Tablas dinámicas de la A a la Z (con Dashboard).**

- Concepto de Tabla y Rango
- Crear una tabla dinámica unidimensional desde u n a t a b l a
- Crear una tabla dinámica agrupada por filas y c o l u m n a s
- Fuentes de Datos Externos, Actualizaciones y O p c i o n e s p a r a e liminar p e so de archivos
- · Usar filtros de reporte para crear múltiples páginas en automático
- Dar formato a una tabla usando estilos de t a b l a s d i n á m i c a s
- · Crear un estilo de tabla dinámica a la medida.
- Desplegar múltiples cálculos en una tabla dinámica
- Agregar un campo calculado a una tabla d i n á m i c a

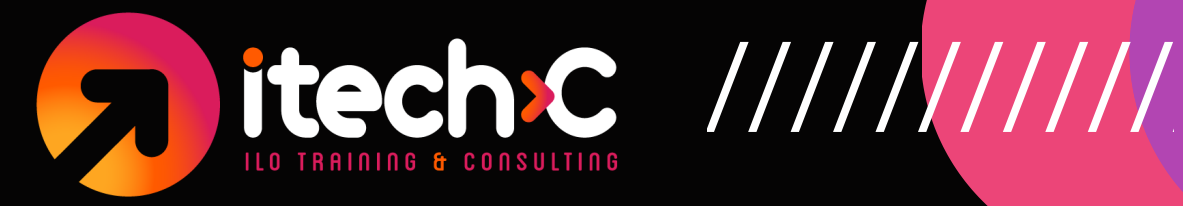

- Agregar un Item Calculado
- Agrupar por texto
- Agrupar por fecha
- Agrupar por rango numérico
- · Slicers o Segmentación. Dashboard Sencillo
- · Slicer de línea de Tiempo
- · Slicers Personalizados de línea de tiempo.
- Crear una gráfica dinámica a partir de una tabla dinámica
- $\bullet$  Integrar múltiples tablas dinámicas en una hoja de cálculo (Tablas Dinámicas Anidadas), para crear un Dashboard
- Reporte de Ventas Avanzado con múltiples e s t a d í s t i c a s
- Quizz: 5 preguntas
- · Desafío: manipulación y preparación de datos e n E x c e l
- · Solución: manipulación y preparación de datos e n E x c e l

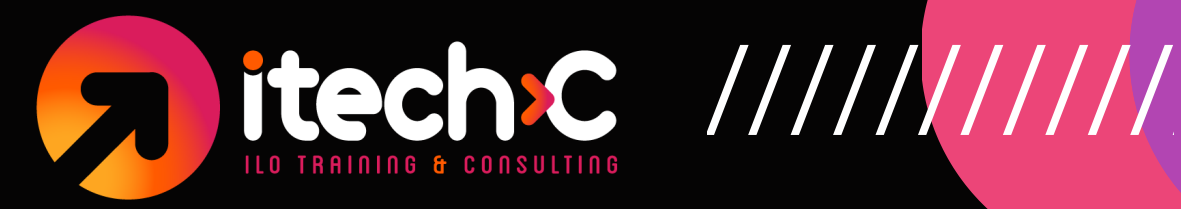

#### **2) Formato de Números y Condicional**

- Consejos de formato de Excel: alineación, bordes y más
- Mejor que fusionar (Conviértete en profesional)  $\bullet$
- Justificar la longitud del texto (característica oculta de Excel)  $\bullet$
- Opciones de formato de número de Excel (y formato especial)  $\bullet$
- Formato condicional de Excel (análisis superior inferior y más)  $\bullet$
- Iconos y barras de datos con formato condicional en Excel  $\bullet$
- Quizz: formato de Excel  $\bullet$
- 4 preguntas  $\bullet$
- Desafío: formato de informe de Excel
- Solución: Desafío de formato de informe de Excel

## **3) Validaciones**

- Validaciones de número entero, decimal, fórmula, texto, y lista.  $\bullet$
- Quizz: 3 Preguntas  $\bullet$

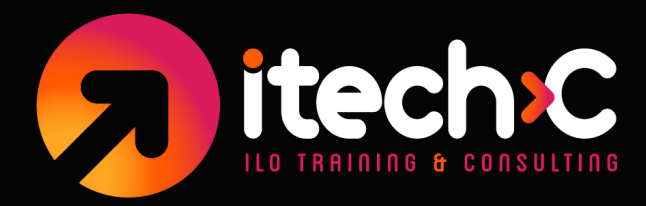

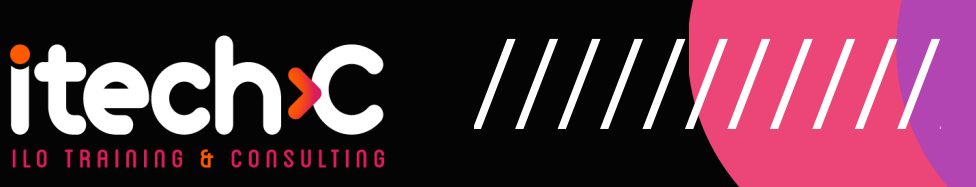

## **4) Funciones importantes en Excel. Todo lo necesario para volverse un Pro!**

- Descripción general y búsqueda de funciones de Excel desde Insertar función
- COUNT, COUNTA, COUNTBLANK
- COUNT basado en una Condición (COUNTIFS)
- Funciones SUMA Y PROMEDIO en Excel
- SUMA por Criterios (SUMIFS, AVERAGEIFS)
- MAX Y MIN (MAXIFS Y MINIFS)
- Valores de redondeo (ROUND, ROUNDUP & ROUNDOWN)
- Funciones esenciales de fecha de Excel  $\bullet$
- Cálculos de tiempo en Excel Tiempo total trabajado  $\bullet$
- Manejo de errores de fórmula de Excel  $\bullet$
- Función de Excel IF (Then, Else) Fórmulas condicionales
- Función BUSCARV Valores de búsqueda desde otro lugar  $\bullet$
- Desafío: ¿Qué tan bueno eres con las funciones de Excel?  $\bullet$
- Solución: ¿Qué tan bueno eres con las funciones de Excel?
- NUEVAS funciones Office 365: FILTER, SORT, UNIQUE, XLOOKUP y más

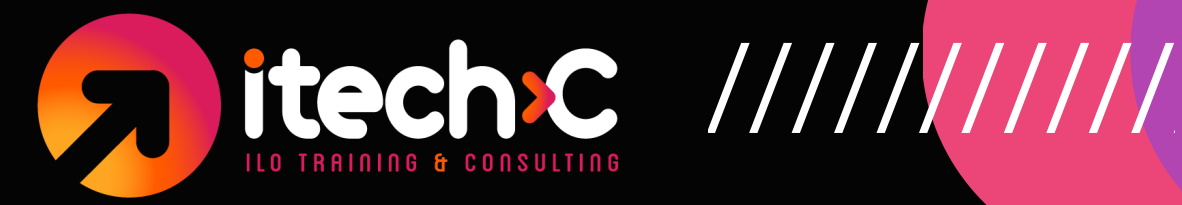

## **5) Trabajando con Gráficas en Excel**

- Descripción general: cree útiles gráficos de Excel
- Conceptos básicos de gráficos de Excel para un inicio rápido
- Adición de más series a un gráfico (Gráficos de comparación Método 1)
- Gráficos de Excel de comparación: real y varianza (método 2)
- Gráficos combinados (más una función de Excel oculta)
- Rangos de gráficos dinámicos con tablas de Excel  $\bullet$
- Gráficos de Excel de Pareto e Histograma  $\bullet$
- Gráfico de mapa de árbol en Excel  $\bullet$
- Gráficos de Excel Sunburst, Pie y Donut  $\bullet$
- Minigráficos: minigráficos de Excel dentro de celdas  $\bullet$
- Quizz: Gráficos de Excel
- 6 preguntas  $\bullet$
- Desafío: diagrama de árbol para el informe de gestión
- Solución: Diagrama de árbol para el informe de gestión  $\bullet$

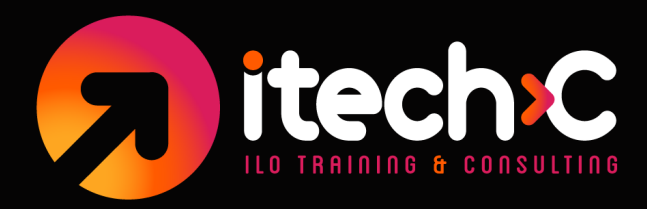

# itech.c. ///////////

## **6) Introducción a Power Query**

- Disponibilidad de Power Query / Get & Transform  $\bullet$
- Importar archivo de texto con Power Query  $\bullet$
- Combinar datos en Power Query (para tabla dinámica)  $\bullet$
- Limpie los datos desordenados de Excel (múltiples encabezados, no pivotar, etc.)
- Desafío: limpieza de datos con Power Query
- Solución: limpieza de datos con Power Query

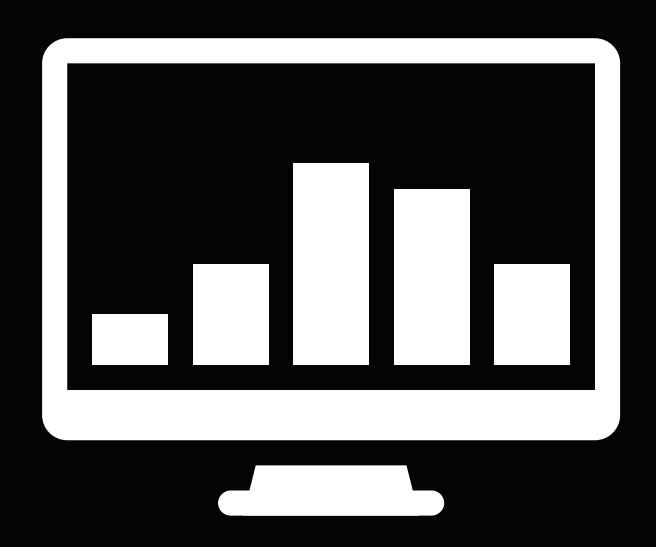